The institution is using **Contineo software** and it is user friendly having modules such as **Admission and Fees**, **Student information Management System (SIMS)**, **Examination** and **OBE**. The institution had made complete automation of examination processes, which helped in the successful execution of examination processes. The following diagram represents the **PROCESS FLOW** of the whole exanimation system.

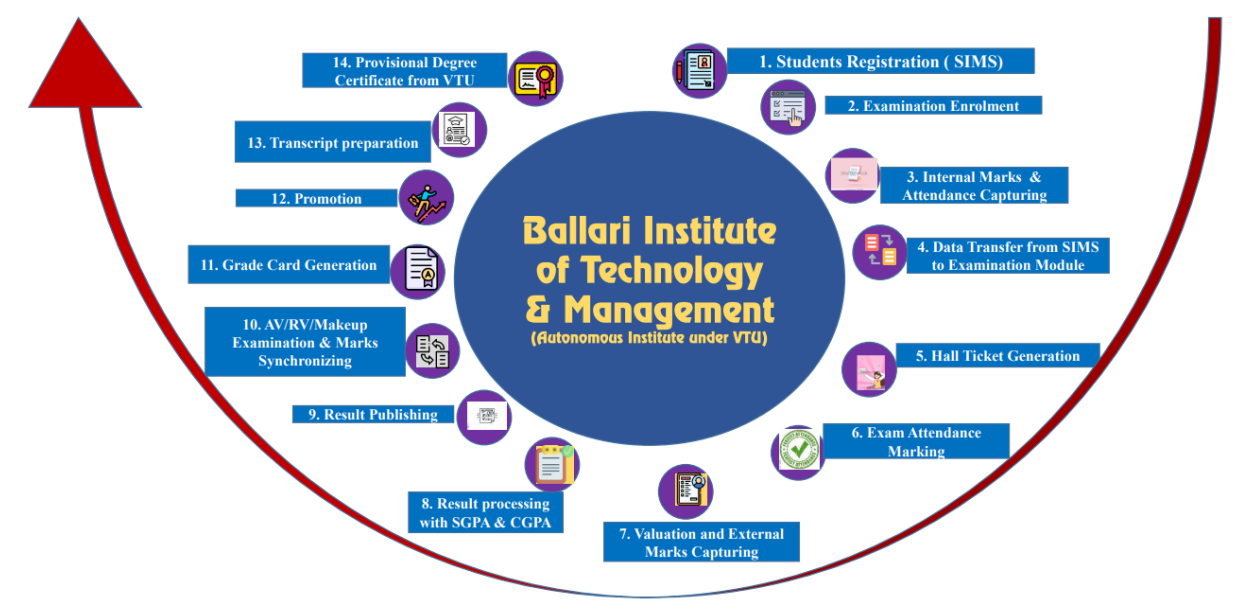

## **1. Pre-Examination**

The registration details of the students are imported from the **admission module** as and when the admission process is completed. Further, the preexamination work is carried out in **Student Information Management System (SIMS) module** of Contineo software. The verification of course credits for each course, creation of courses and setting maximum marks of CIE and SEE for each course is conceded by the Department Co-ordinators/ Course Co-ordinators. The allocation of courses to the students, batch creation for laboratory courses, student allotment to the proctors/mentors, creating a time table and assigning faculty to the respective sections is accomplished. The **attendance** for each class on an hourly basis will be marked by the concerned faculty with their login credentials. The **question paper template** is created for each course and made ready for the entry of the marks. The **examination notification** is given for the payment of examination fee specifying the **tentative examination schedule** prior to the movement of data from SIMS to the Examination module.

The **model question papers** are prepared for each course and made available to the students. The consolidated list of examiners, QP setters and valuators are availed from departments after having online meeting with Board of Studies of different disciplines. The appointment order for the QP setting is sent to the faculty in the ratio of 70:30 as per the academic rules and regulations of BITM. The **Board of Examiners (BoE) meeting** is held to scrutiny the received question papers. Further, the question papers are prepared as per the standard format and preserved in a safe locker.

# **2. Post-Examination**

Primarily the transferred data from the SIMS is verified in the **Examination module.** The **hall tickets** are printed and will be distributed to the students 2 to 3 days prior to the examination. The **seating arrangement** is done in a separate tab of examination module "seating arrangement" with which the **layout of seating arrangement**, **Form B** and **block-wise QP requirement** reports are generated. The absentees will be entered, in turn **Form-A** comprises of list of presentees and absentees are generated. Further, the data is synched to the evaluation board. After synching, the **coding of answer scripts** is done by generating bar code. The software does the randomization of answer scripts and the list is generated. Each packet with a **packet code** consists of 15 scripts are arranged based on the list and made ready to allocate to the valuator.

The **appointment orders for valuation** of each course are sent and the subject meeting is conducted to decide and come to a conclusion about the scheme of evaluation by the senior faculty with subject expertise before the commencement of valuation of each course. The marks are entered in the software by valuators with their login credentials. The software estimates the number of scripts came for moderation based on the pre-defined conditions. The senior faculty having expertise in subject is allocated scripts for moderation. Again, the marks are entered for all moderated scripts in the software by the moderator. Similar kind of procedure is adopted for all the courses and valuation process is accomplished.

The results are processed by the software personnel and the arrangements are made to publish the same after the valuation is completed. The **result sheet** is generated branch-wise and the meeting is held with all Deans, Head of the Departments in the presence of Management to declare the results. The **result link is posted in the college website** and the students are verifying the same using their login credentials.

The students are verifying their answer scripts after the declaration of results. This activity is carried out to bring transparency in the evaluation process and **grievances** are collected if any. Further, the notification for the **Revaluation** followed by the Revaluation of scripts is done. Similar procedure is adopted to complete the valuation and publishing the results of the same. Finally, the **grade cards** are printed and handed over to the departments for further distribution to the students.

Based on the overview and discussion about the examination procedures, the following list of reforms are brought in the examination management system and listed with their impact.

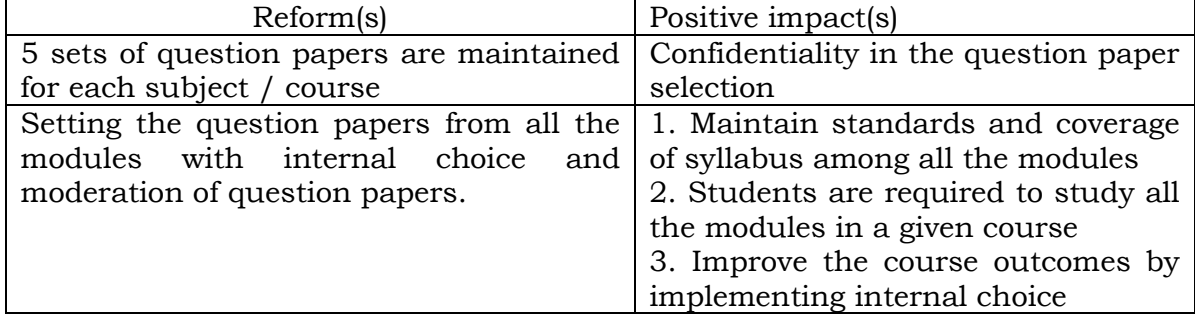

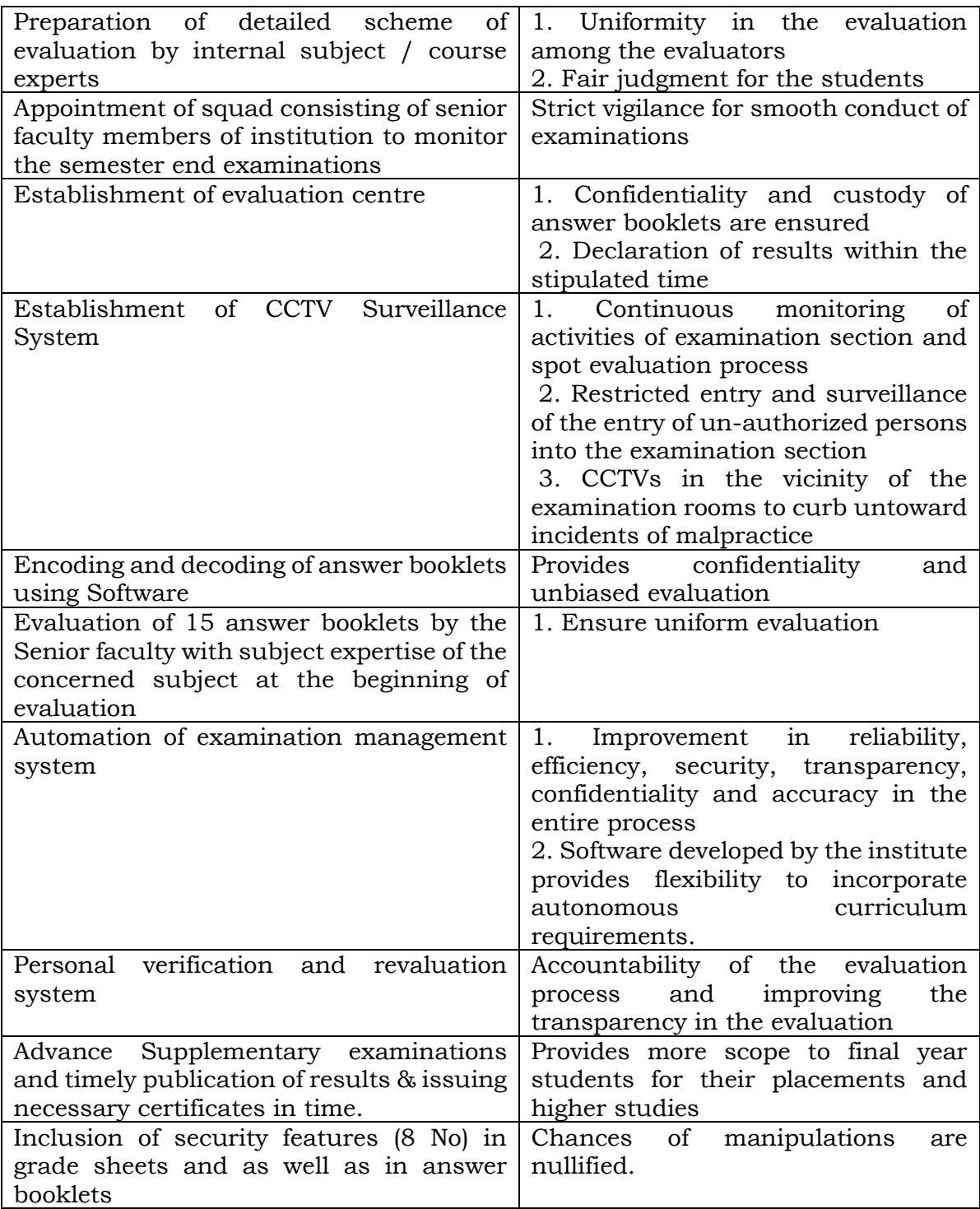

## Question Paper Template Creation:

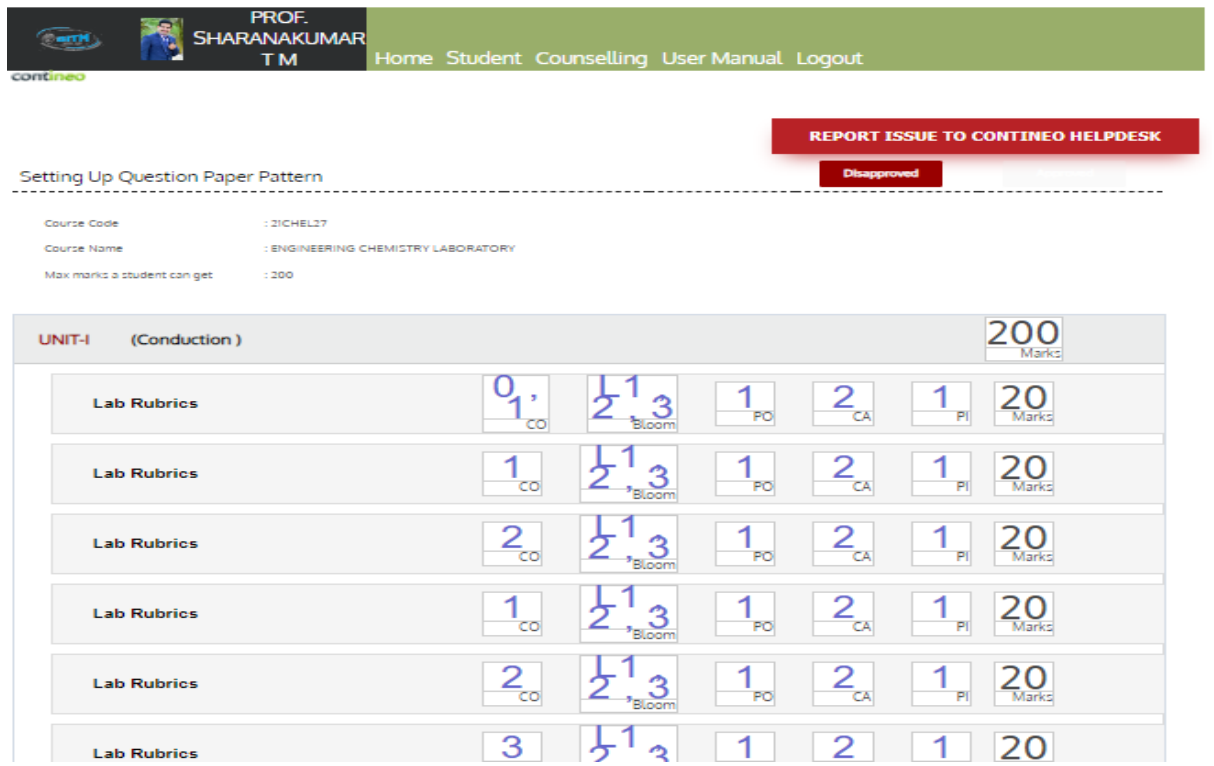

Layout of Students Interface Management System (SIMS): Environment for Assigning Courses to the faculty.

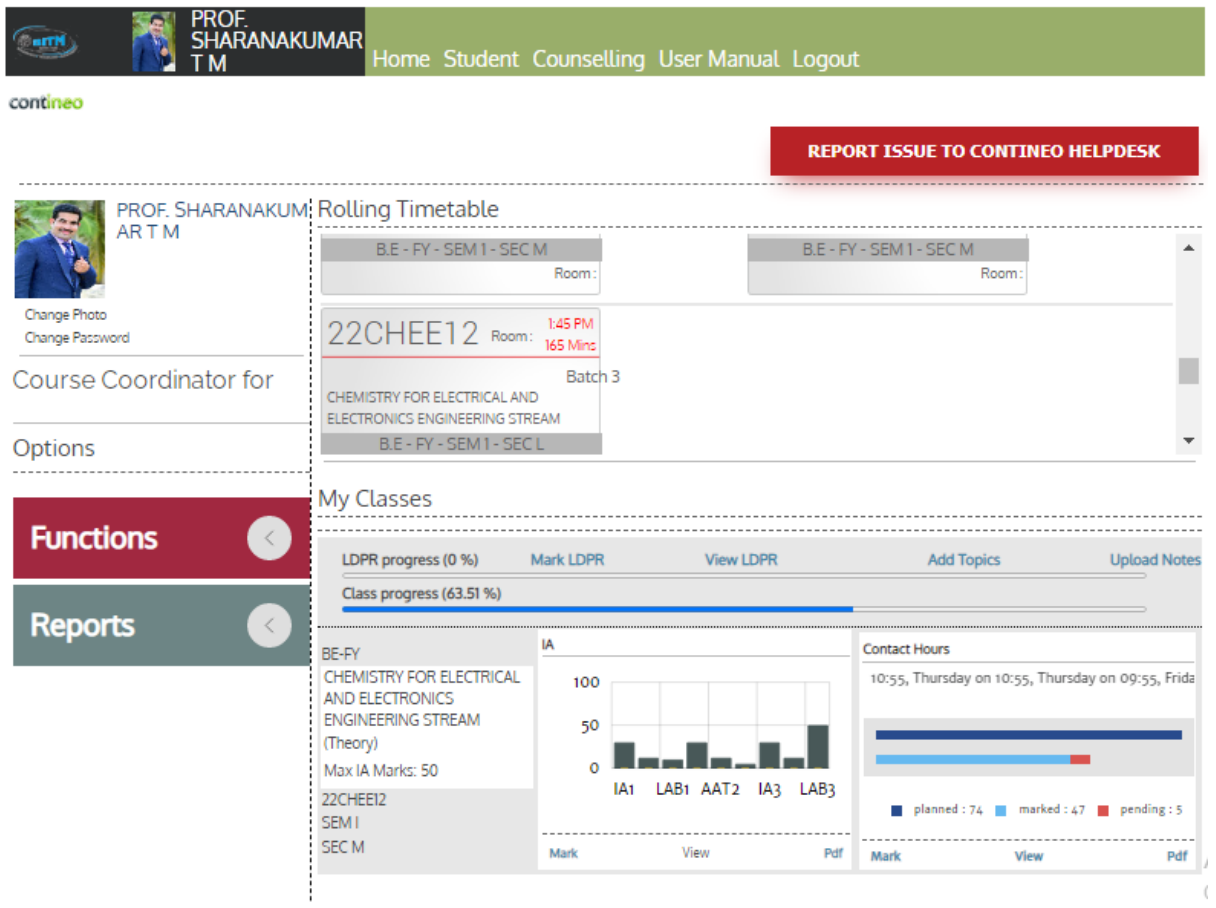

#### Exam Notification:

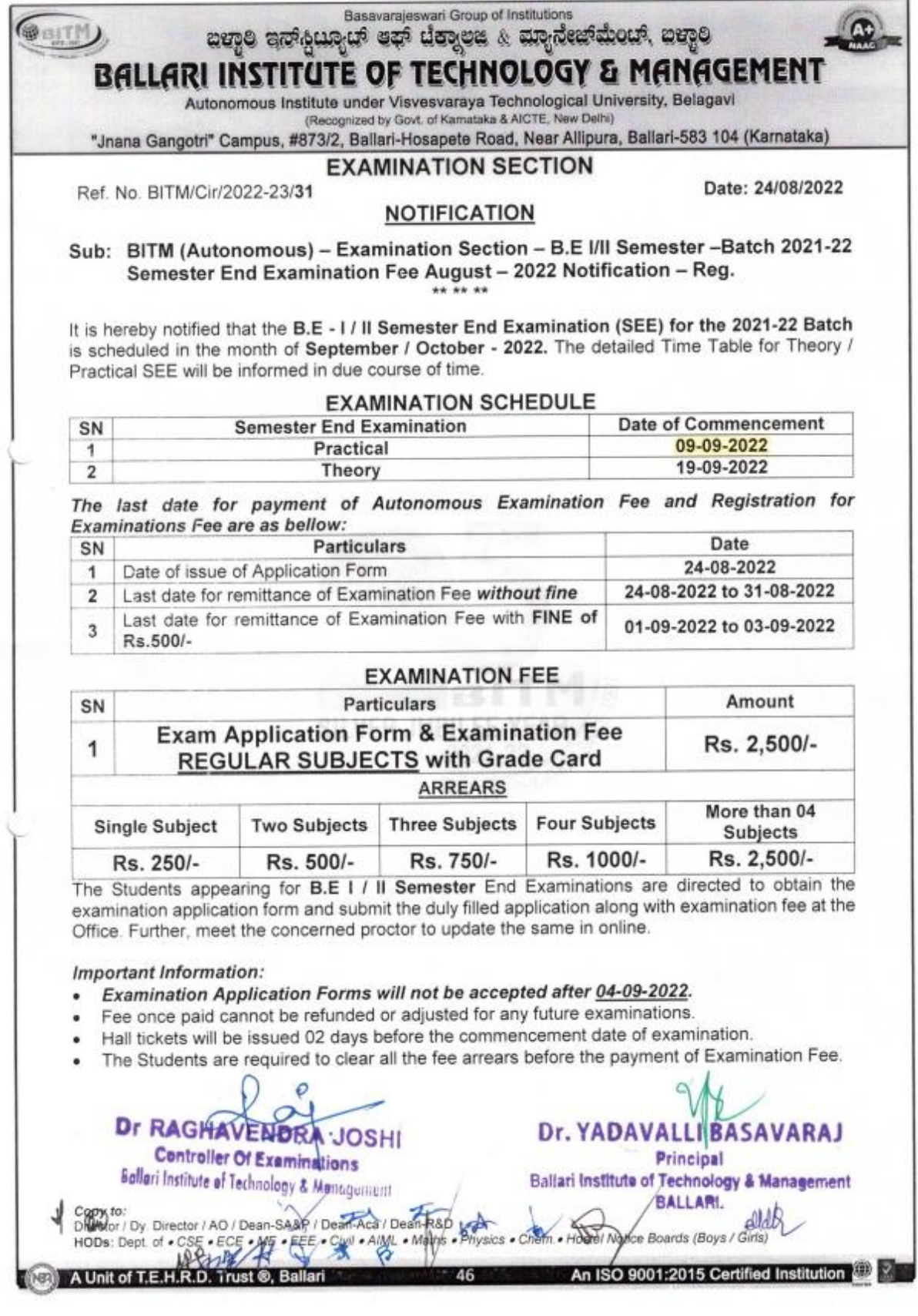

### Exam Schedule:

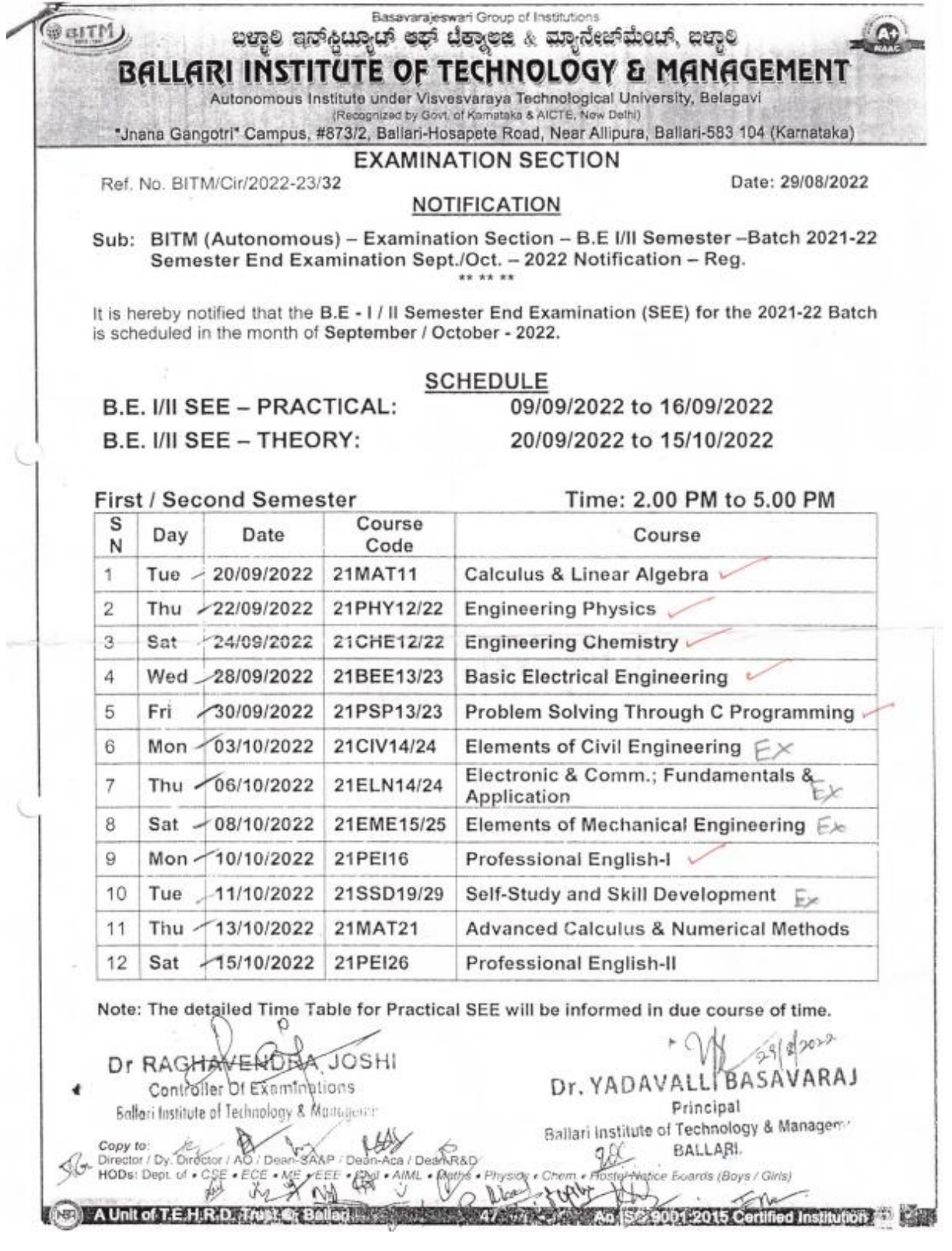

Hall Ticket Generation:

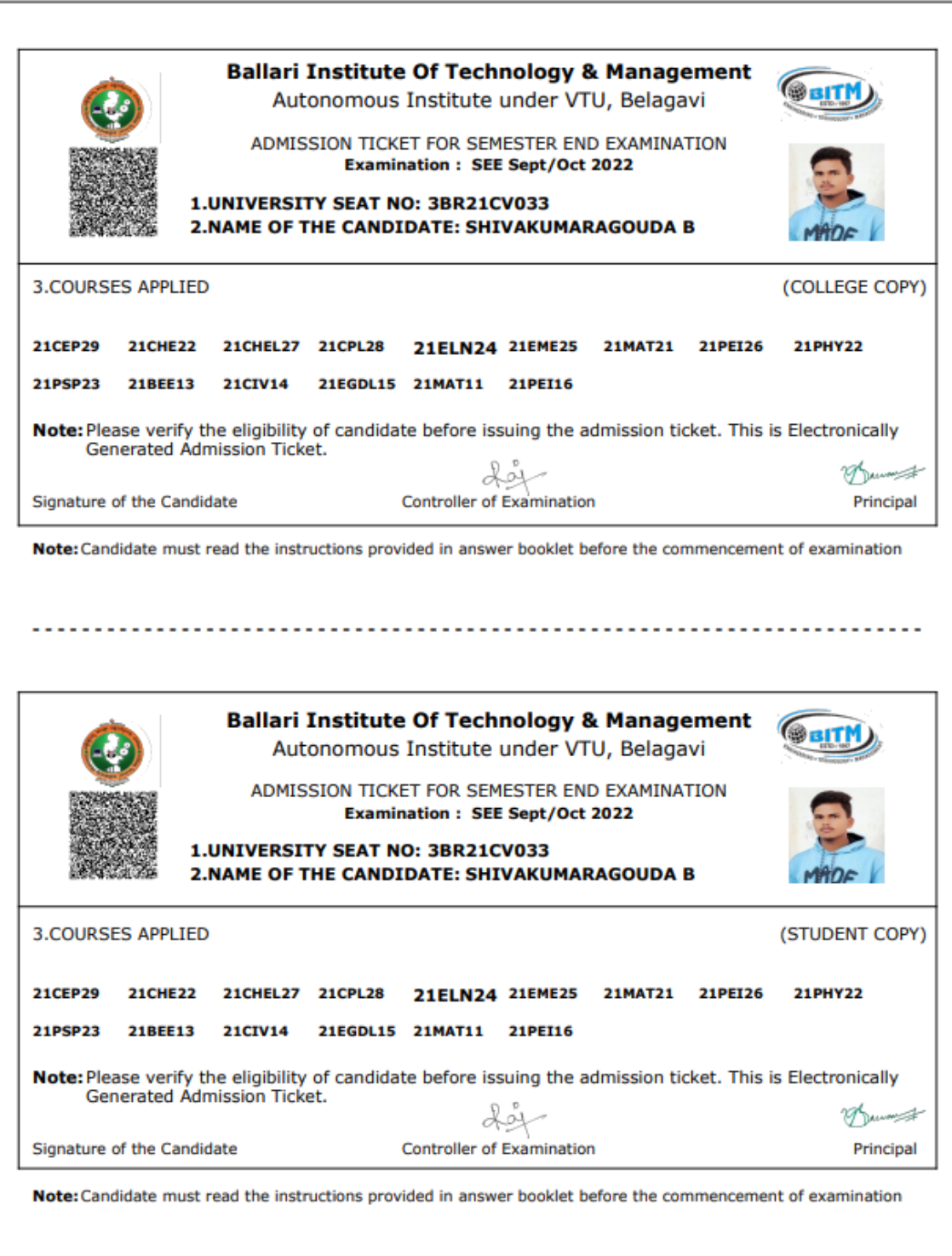

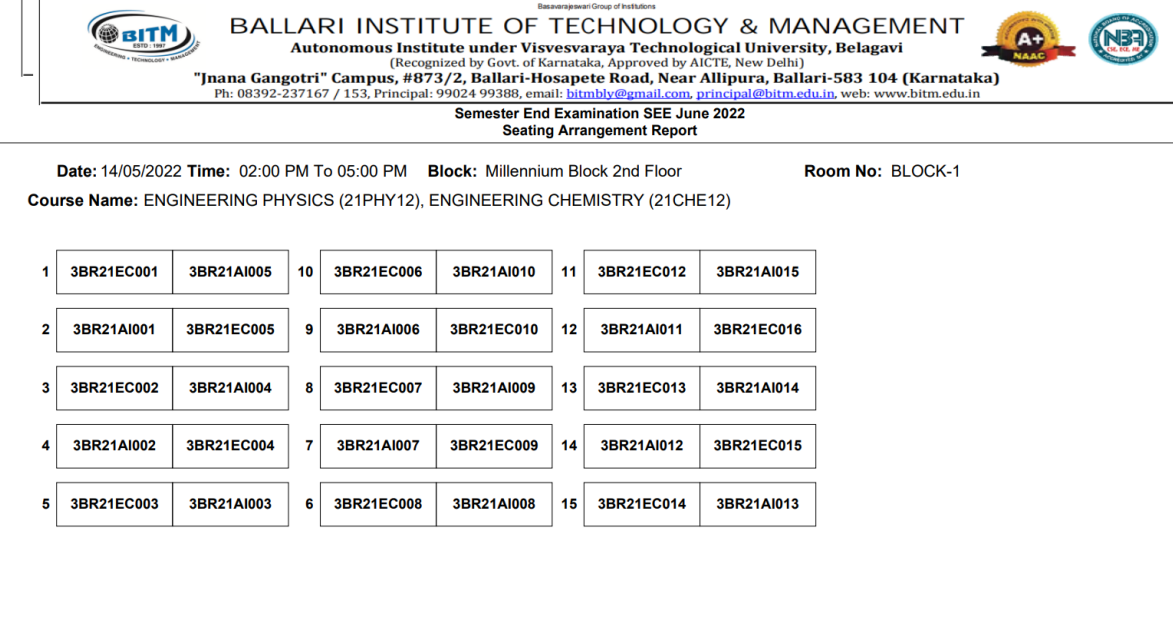

**Examination Form B Template:** 

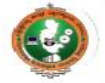

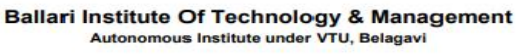

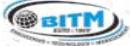

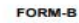

Semester End Examination SEE June 2022 Attendance Report

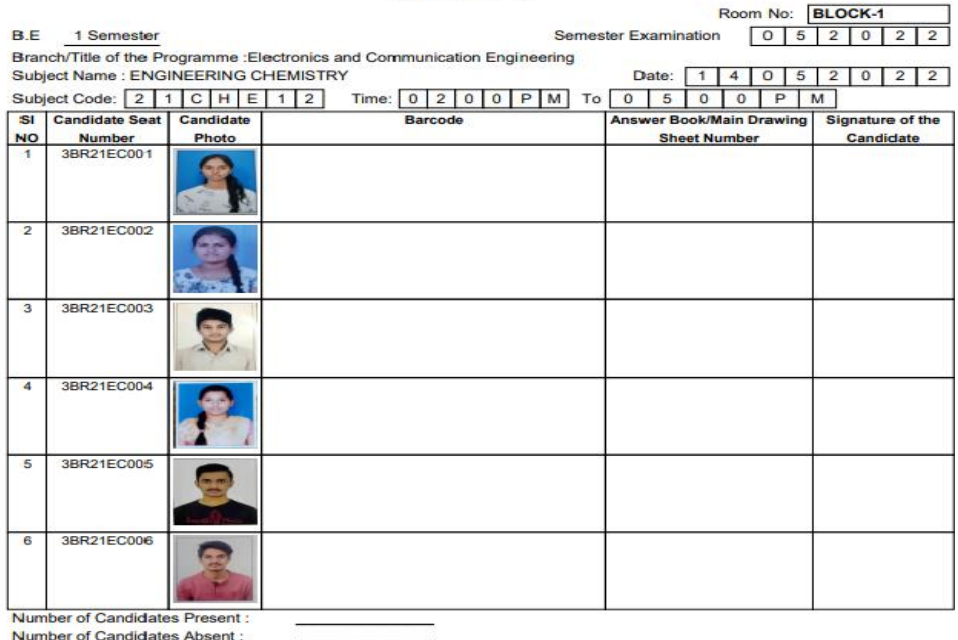

**Total Number of Candidates:** 

Room Superintendent's Signature

## Examination form - A Template:

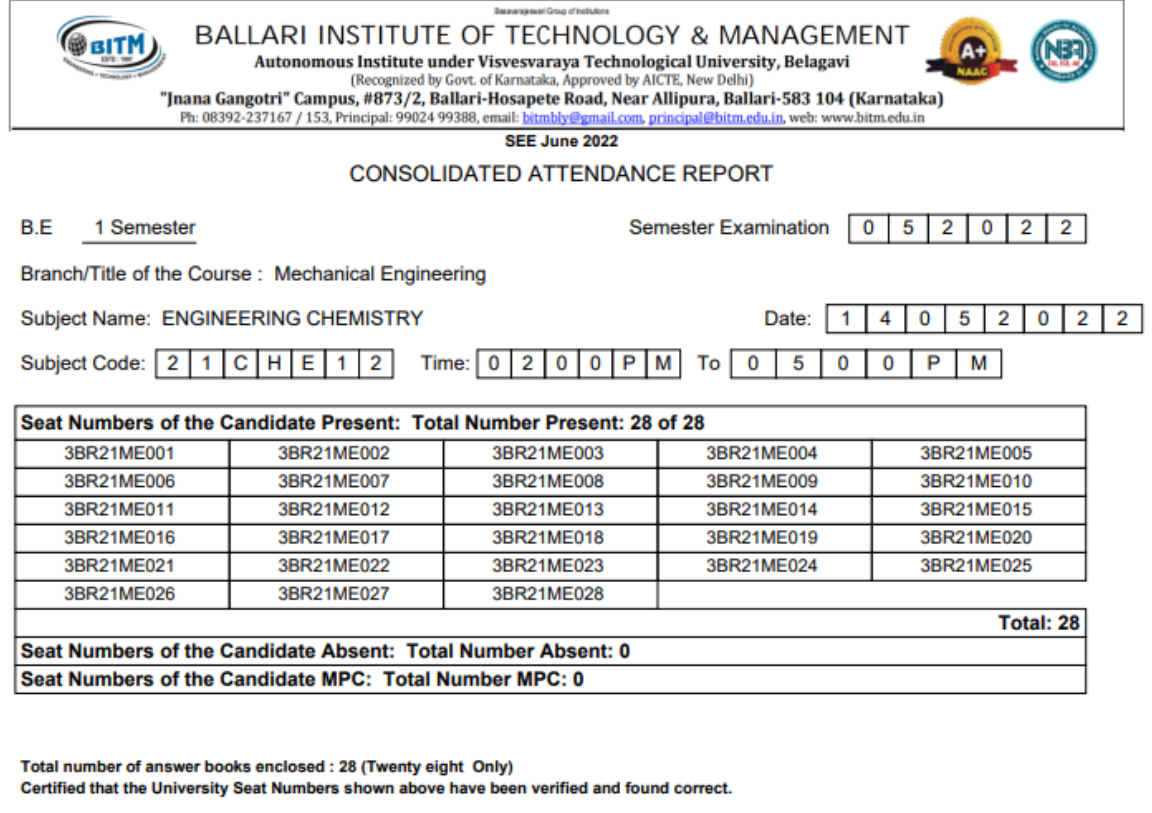

L

Deputy Chief Superintendent

**Chief Superintendent** 

Signature with date:

Name:

Name of Institution:

Block-wise Question paper requirement template:

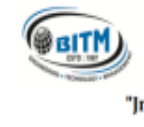

# BALLARI INSTITUTE OF TECHNOLOGY & MANAGEMENT Autonomous Institute under Visvesvara Technological University, Belagavi<br>
"Jnana Gangotri" Campus, #873/2, Ballari-Hosapete Road, Near Allipura, Ballari-583 104 (Karnataka)<br>
Ph: 08392-237167 / 153, Principal: 99024 99388,

**Benetissal Dog of Initiates** 

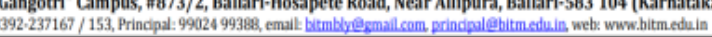

 $\bullet$ 

**Semester End Examination SEE June 2022** 

#### **QP Requirement**

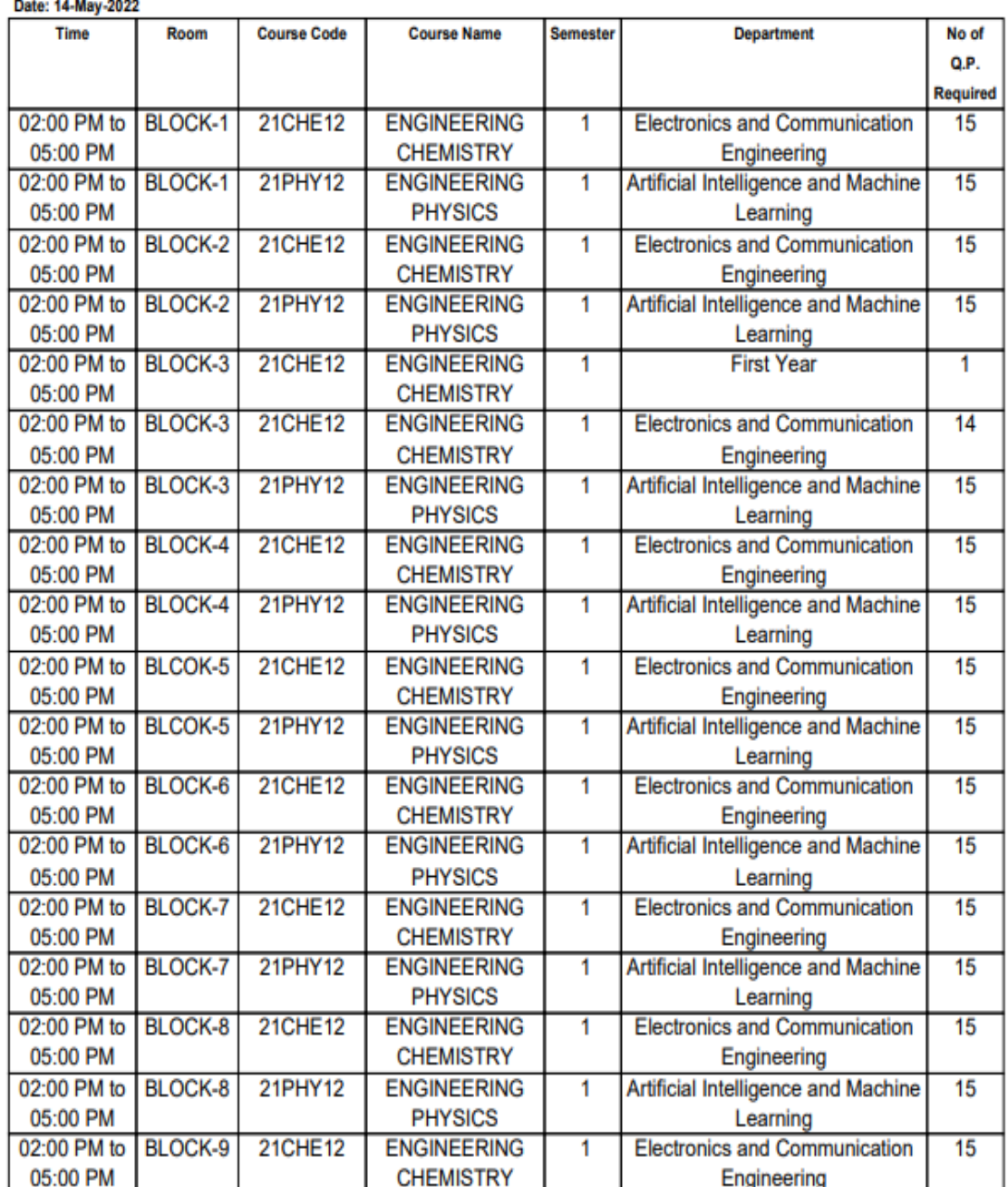

Barcode system for answer script:

.<br>3RR21RA001 21MBA27 **A SHIVAKUMAR** 3BR21BA002

**A.NIHARIKA** 

**AKHILK** ă. 3BR21BA003 21MBA27

21MBA27

**AKHIL N** 3BR21BA004

21MBA27

**AMARNATH C** 

38821BA005 21MBA27

**AMBARESH** 3BR21BA006 21MBA27

**AMULYA.K** 

.<br>3BR21BA007 21MRA27

**ANGADI VARDHAN** 3RR21RA008 21MBA27

**ANUSHAK.M** 10 3BR21BA009 21MBA27

**ANUSUYA T** 49 12<br>3BR21BA011 21MBA27

**ARATHI** 14<br>3BR21BA012 21MBA27

**ARCHANA.K** 15 15<br>3BR21BA013 21MBA27

**ABYW** ABA4003-13

**THE ENTIRE RESIDENCE** 

ABA4008-06

**HILL BUTTER ABXP** ABA4001-12

**HILL BUT THE ABYQ** ABA4003-07

**HILL BEET ABZH** ABA4004-09

**HILL BUTTER ACCR** ABA4009-14

**ABYY** ABA4003-15

**HILL BULLER ACAN** ABA4006-08

**HILL BULLER ACEA** ABA4012-02

**HILL BUT THE ACBR** ABA4008-05

**HILLING IN THE ACAU** ABA4006-14

ABA4002-08

**HILL BULLER ABYW** ARA4003-13

ARA4008-06

**HILLING IN THE ACBS** 

**HILL BULLER ABXP** ABA4001-12

**ABYQ** ABA4003-07

**HILLIE HILLIE ABZH** ABA4004-09

**HILL BUTTER ACCR** ABA4009-14

**HILL BUT THE ABYY** ABA4003-15

**ACAN** ABA4006-08

**HILL BULLER ACEA** ABA4012-02

**HILL BUT THE ACBR** ABA4008-05

**HILLING IN THE ACAU** ABA4006-14

ABYA ABA4002-08

**THE TELEVISION** ACBS ABA4008-06

**ABYW** ABA4003-13

**HILL BULLER ABXP** ABA4001-12

**THE THEFT HE ABYQ** ABA4003-07

**HILL BEET ABZH** ABA4004-09

**THE THEFT IN THE ACCR** ABA4009-14

**HILL BETTER ABYY** ABA4003-15

**ACAN** ABA4006-08

**HILL BULLER ACEA** ABA4012-02

**HILL BETTER ACBR** ABA4008-05

**HILL BUTTER ACAU** ABA4006-14

**ABYA** ABA4002-08

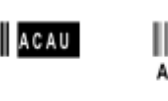

**ABYA** 

Answer Packet Labelling System

**Sept/Oct 2022** Packet Code ABA4001 **BUSINESS ETHICS AND HUMAN VALUES** Subject Code 21MBA27 Paper Count 15

**Sept/Oct 2022** Packet Code ABA4002 **BUSINESS ETHICS AND HUMAN VALUES** Subject Code 21MBA27 Paper Count 15

Sept/Oct 2022 Packet Code ABA4003 **BUSINESS ETHICS AND HUMAN VALUES** Subject Code 21MBA27 Paper Count 15

**Sept/Oct 2022** Packet Code ABA4004 **BUSINESS ETHICS AND HUMAN VALUES** Subject Code 21MBA27 Paper Count 15

**Sept/Oct 2022** Packet Code ABA4005 **BUSINESS ETHICS AND HUMAN VALUES** Subject Code 21MBA27 Paper Count 15

**Sept/Oct 2022** Packet Code ABA4006 **BUSINESS ETHICS AND HUMAN VALUES** Subject Code 21MBA27 Paper Count 15

Sept/Oct 2022 Packet Code ABA4007 **BUSINESS ETHICS AND HUMAN VALUES** Subject Code 21MBA27 Paper Count 15

**Sept/Oct 2022** Packet Code ABA4008 **BUSINESS ETHICS AND HUMAN VALUES** Subject Code 21MBA27 Paper Count 15

## **Sept/Oct 2022**

Packet Code ABA4009 **BUSINESS ETHICS AND HUMAN VALUES** 

Paper Count 15 Subject Code 21MBA27

**Sept/Oct 2022** Packet Code ABA4010 **BUSINESS ETHICS AND HUMAN VALUES** 

Subject Code 21MBA27 Paper Count 15

**Sept/Oct 2022** Packet Code ABA4011 **BUSINESS ETHICS AND HUMAN VALUES** Subject Code 21MBA27 Paper Count 15

**Sept/Oct 2022** Packet Code ABA4012 **BUSINESS ETHICS AND HUMAN VALUES** Subject Code 21MBA27 Paper Count 11

Answer Script Valuation appointment order:

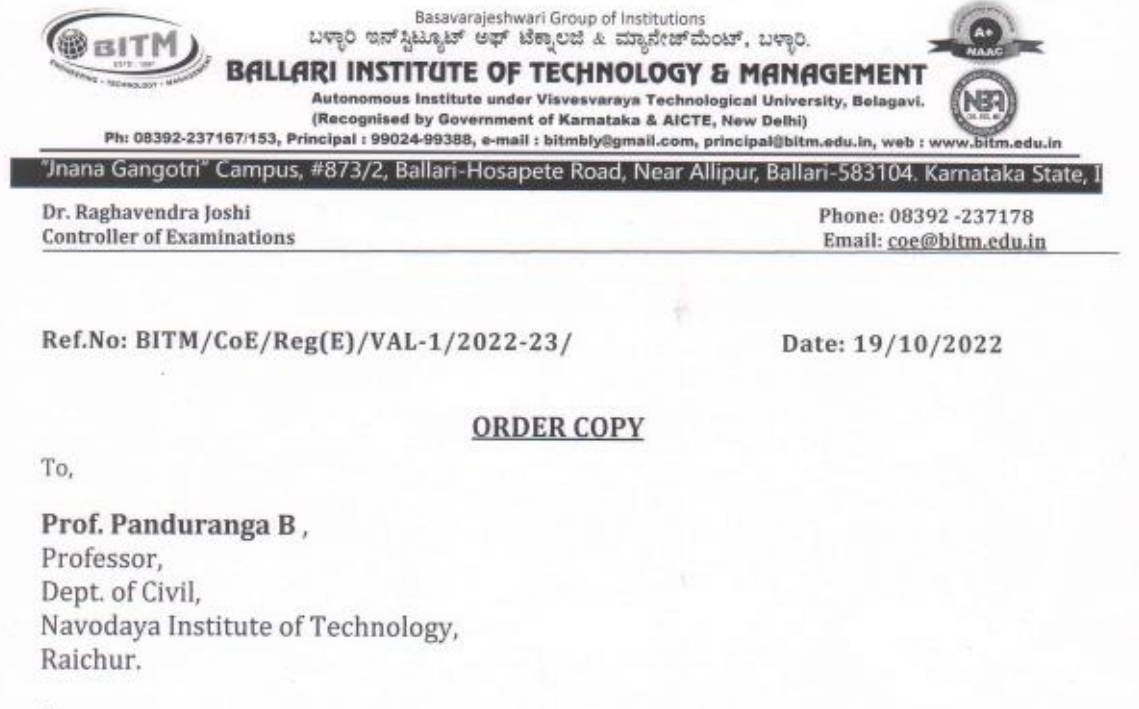

Sir.

Subject: Valuation of answer scripts - Reg.

With reference to the above, you are appointed as Valuator as per the following detail:

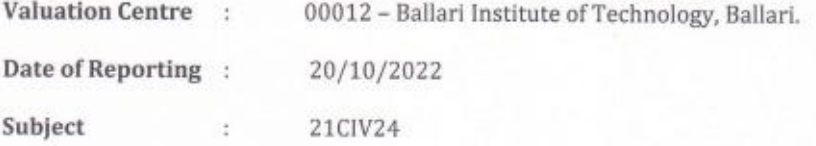

Instructions if any will be issued by the Chief Coordinator, BITM Valuation Centre from time to time and you are required to follow the instructrions scrupulously. Soliciting your best cooperation at all time.

With regards

Dr. Rashavendra Joshi

**O** 

**Controller of Examinations** 

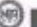

A Unit of T.E.H.R.D Trust, Ballari. An ISO 9001 : 2015 Certifide Institution, GSTIN : 29AAATT5138N1ZW

E-Result Verification Page of Contineo in College Website after announcement of result.

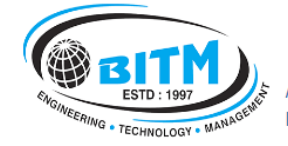

Ballari Institute Of Technology & Management Autonomous Institute under VTU, Belagavi | Approved by AICTE, New Delhi | Recognized by Govt. of Karnataka

powered by

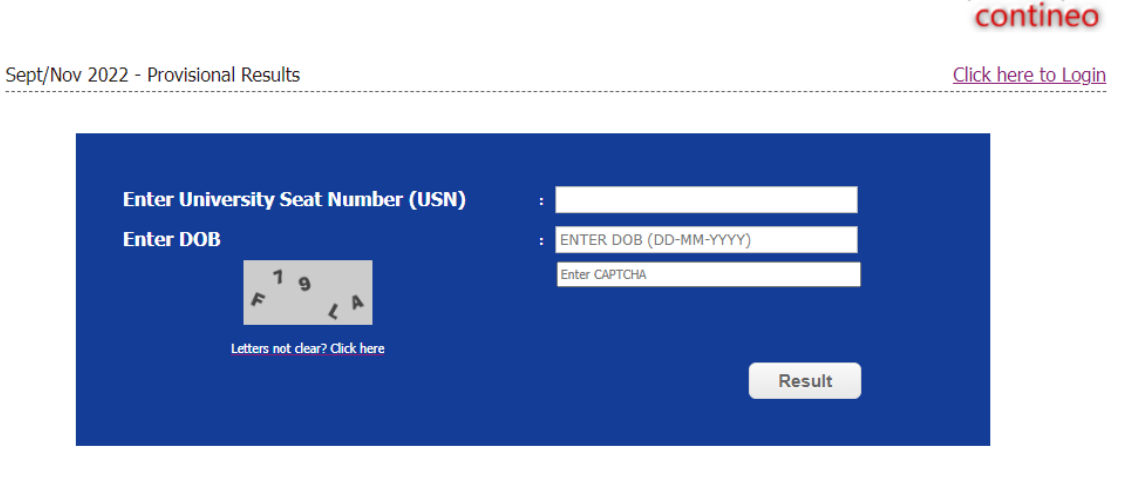

The following results are now available (If your program is not listed below then the results are yet to be announced.)

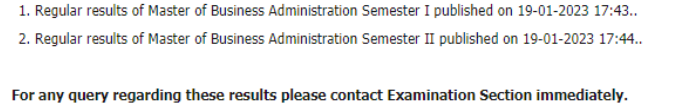

#### Copy of Result sheet:

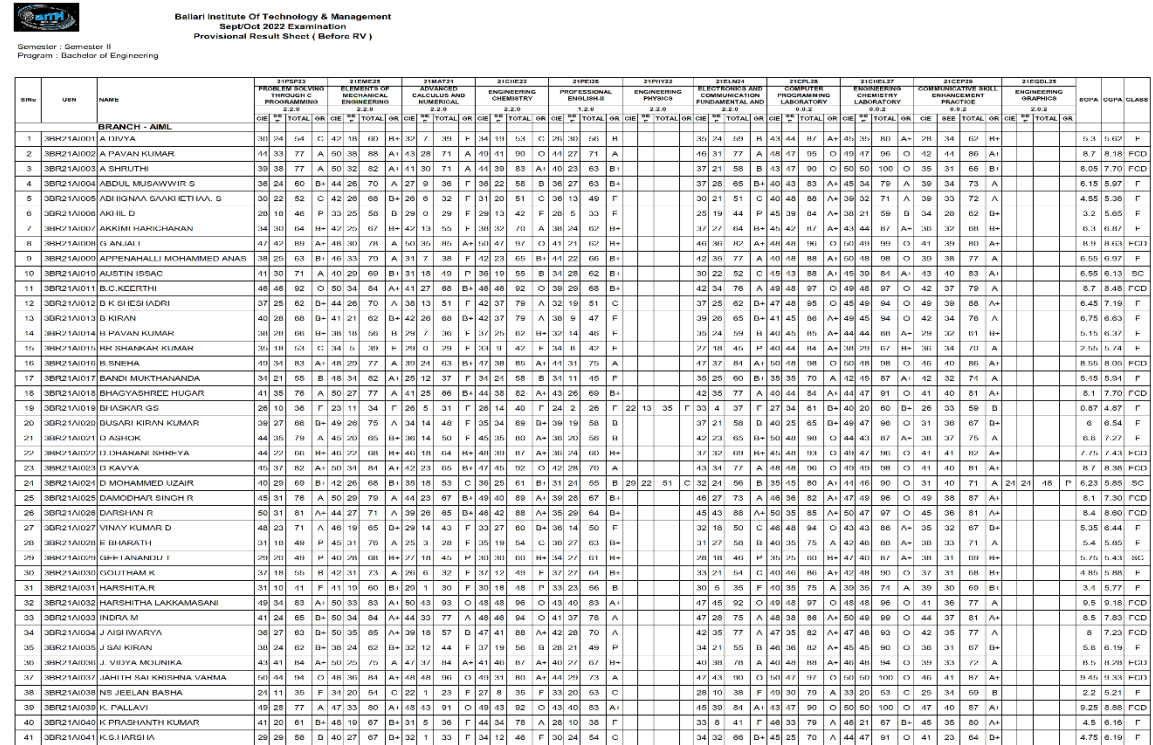

Evaluation Grievance Forms:

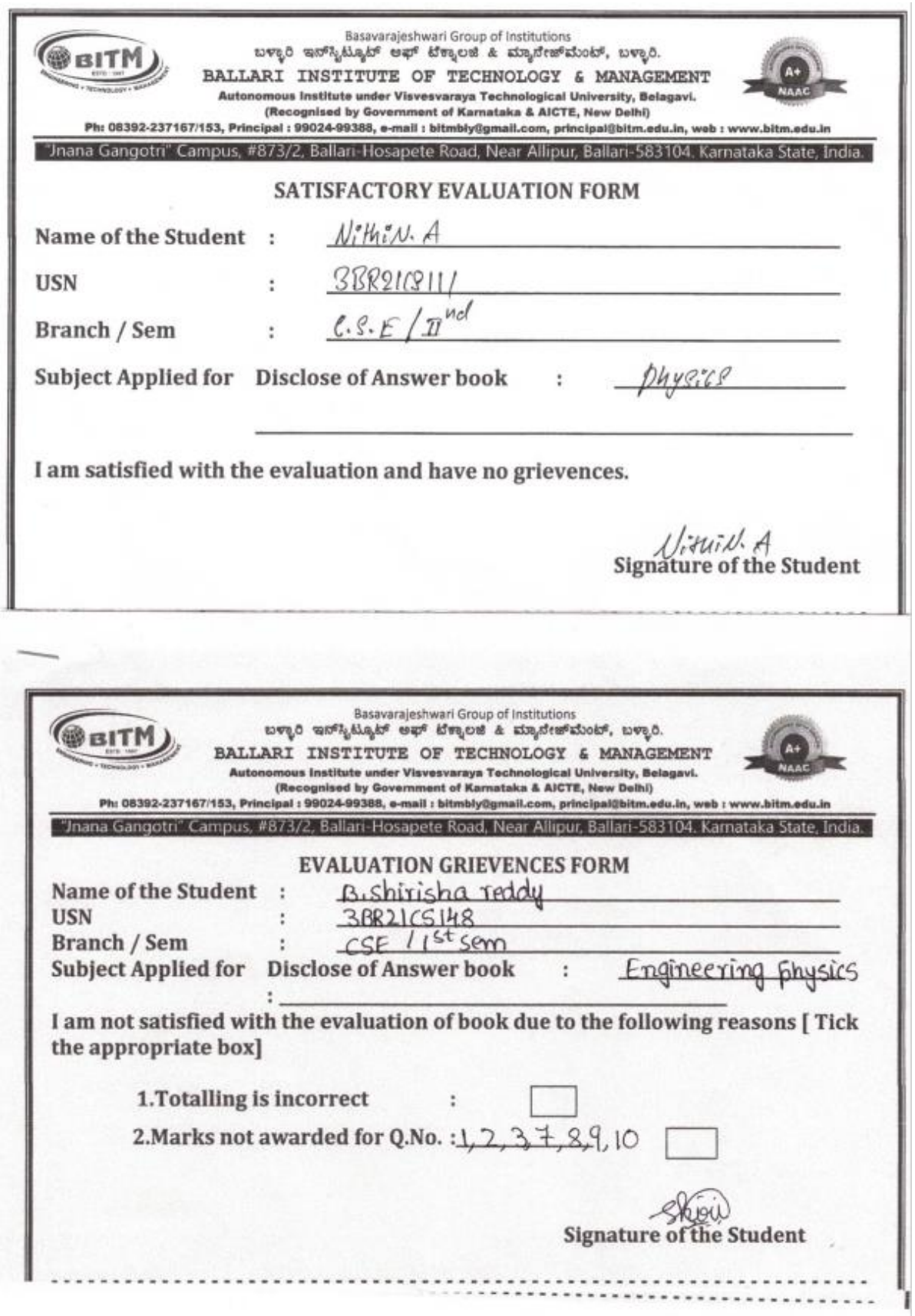

Grade Card of the Students:

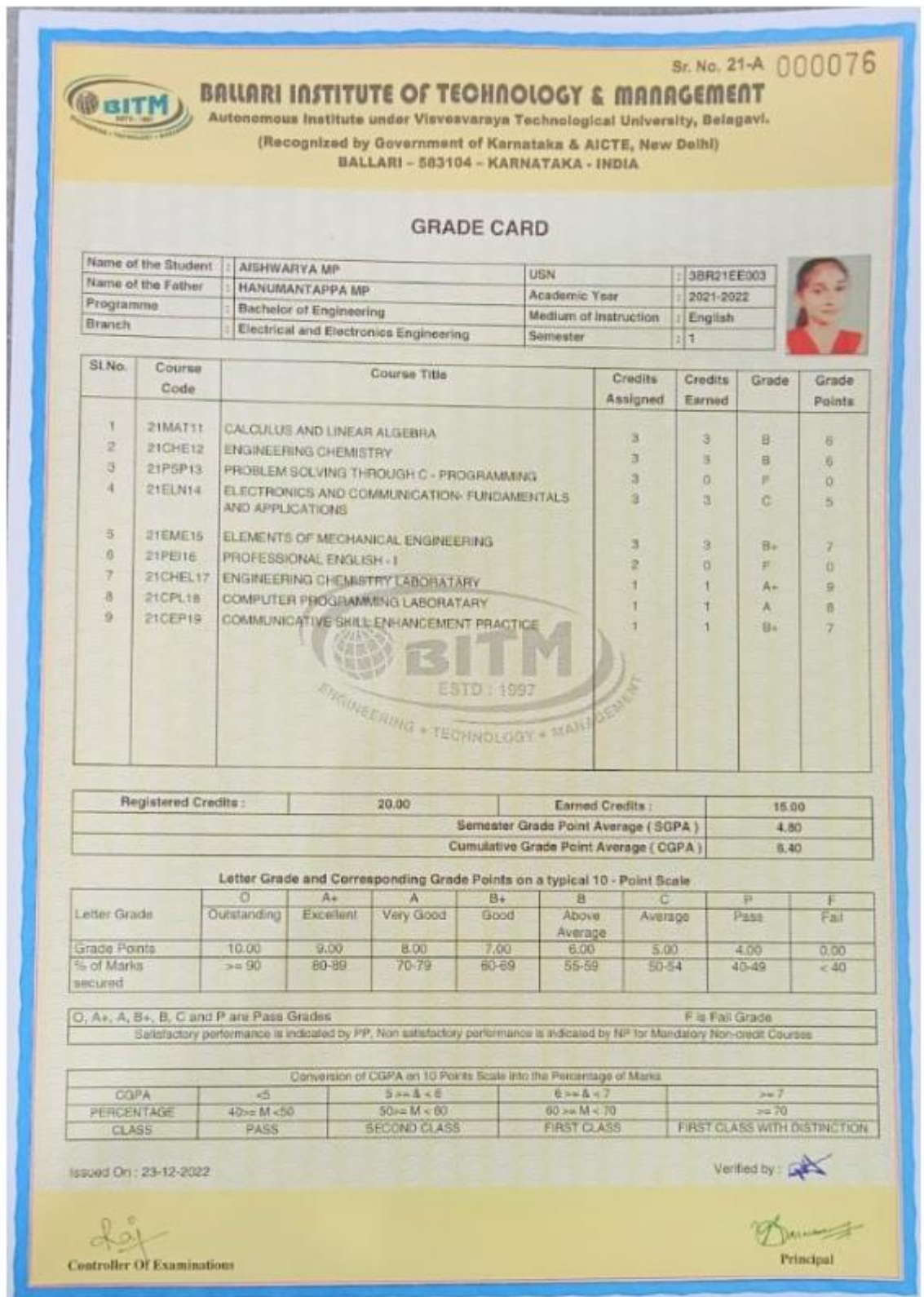

YADAVALLI BASAVARAJ Digitally signed by YADAVALLI BASAVARAJ DN: cn=YADAVALLI BASAVARAJ gn=YADAVALLI BASAVARAJ c=IN India l=IN India Reason: I am the author of this document Location: Date: 2024-04-20 13:23+05:30